User guide for

# GanttViewer

Tomas Skalicky 2008-07-24

# Contents

# Chapter 1: Before you begin 3 Preface 3 Chapter 2: Start and exit 4

#### 

#### Chapter 3: Work area

| Menu bar and toolbars         | <br>5 |
|-------------------------------|-------|
| "Tasks" and "Resources" panes | <br>9 |

# Chapter 4: Creating, opening, closing and saving schedules

| Creating schedules | <br>11 |
|--------------------|--------|
| Opening schedules  | <br>11 |
| Closing schedules  | <br>13 |
| Saving schedules   | <br>13 |

#### Chapter 5: Modifying schedules

| Undo and redo changes        | 15 |
|------------------------------|----|
| Changing schedule properties | 15 |
| Adding new tasks             | 15 |
| Editing tasks                | 16 |
| Removing tasks               | 19 |
| Adding new resources         | 19 |
| Editing resources            | 19 |
| Removing resources           | 20 |

#### **Chapter 6: Rescheduling**

| Rescheduling | <br>21 |
|--------------|--------|
|              |        |

# Chapter 1: Before you begin

# Preface

Program GanttViewer is designed for displaying and modifying project schedules in Gantt charts.

**Gantt chart** is a popular type of a bar chart that illustrates a project schedule. Gantt charts illustrate the start and finish dates of terminal elements and summary elements of a project. Terminal elements and summary elements comprise the work breakdown structure of the project. Some Gantt charts also show the dependency relationships between activities.

Program GanttViewer is independent on a platform. It means that it can be used on any operation system.

# **Chapter 2: Start and exit**

# Start

Before you start program GanttViewer, JAVA SDK or JRE is needed to be install. You can download it on <u>http://developers.sun.com/downloads/</u>.

You have to execute "GanttViewer.jar" file to start program GanttViewer.

After starting the program, the main window shows. You can display and modify a project schedule in it.

| Contraction of the local division of the local division of the loc | ntt Viewer 1.0<br>dit View Insert T | ask Tools | Window  | Halp   |              |           |   |   |                                                                                                    |
|----------------------------------------------------------------------------------------------------|-------------------------------------|-----------|---------|--------|--------------|-----------|---|---|----------------------------------------------------------------------------------------------------|
|                                                                                                    |                                     | •         | Willook | ricip  |              |           |   |   |                                                                                                    |
| Tasks                                                                                                    | Resources                           |           |         |        |              |           |   |   |                                                                                                    |
|                                                                                                    | Task ID                             | Duration  | Start   | Finish | Predecessors | Resources |   |   | 0         100         200           0         10         200         0         10         20         30         40         50         60         70         80         90         0         10         20         30         40         50         60         70         80         90         0         100         20         30         40         50         60         70         80         90         0         100         20         30         40         50         60         70         80         90         0         100         20         30         40         50         60         70         80         90         0         100         20         30         40         50         60         70         80         90         0         100         20         30         40         50         60         70         80         90         0         100         20         30         40         50         60         70         80         90         0         100         20         30         40         50         60         70         80         90         0         100         20         30         40 |
| 1                                                                                                    |                                     |           |         |        |              |           | * | 1 | *                                                                                                    |
| 2                                                                                                    |                                     |           |         |        |              |           |   |   |                                                                                                    |
| 3                                                                                                    |                                     |           |         |        |              |           |   |   |                                                                                                    |
| - 7                                                                                                    |                                     |           |         |        |              |           |   |   |                                                                                                    |
| 6                                                                                                    |                                     |           |         |        |              |           |   |   |                                                                                                    |
| 7                                                                                                    |                                     |           |         |        |              |           |   |   |                                                                                                    |
| 8                                                                                                    |                                     |           |         |        |              |           |   |   |                                                                                                    |
| 9                                                                                                    |                                     |           |         |        |              |           |   |   |                                                                                                    |
| 10                                                                                                    |                                     |           |         |        |              |           |   |   |                                                                                                    |
| 11                                                                                                    |                                     |           |         |        |              |           |   |   |                                                                                                    |
| 13                                                                                                    |                                     |           |         |        |              |           |   |   |                                                                                                    |
| 14                                                                                                    |                                     |           |         |        |              |           |   |   |                                                                                                    |
| 15                                                                                                    |                                     |           |         |        |              |           |   |   |                                                                                                    |
| 16                                                                                                    |                                     |           |         |        |              |           |   |   |                                                                                                    |
| 17<br>18                                                                                                    |                                     |           |         |        |              |           |   |   |                                                                                                    |
| 10                                                                                                    |                                     |           |         |        |              |           |   |   |                                                                                                    |
| 20                                                                                                    |                                     |           |         |        |              |           |   |   |                                                                                                    |
| 21                                                                                                    |                                     |           |         |        |              |           |   |   |                                                                                                    |
| 22                                                                                                    |                                     |           |         |        |              |           |   |   |                                                                                                    |
| 23                                                                                                    |                                     |           |         |        |              |           |   |   |                                                                                                    |
| 24<br>25                                                                                                    |                                     |           |         |        |              |           |   |   |                                                                                                    |
| 25                                                                                                    |                                     |           |         |        |              |           |   |   |                                                                                                    |
| 27                                                                                                    |                                     |           |         |        |              |           |   |   |                                                                                                    |
|                                                                                                    | 4                                   |           |         |        |              |           | + |   | ۰<br>۲                                                                                                    |
| 1                                                                                                    | -                                   |           |         |        |              |           |   |   |                                                                                                    |

# Exit

When you want to exit from the program, all open schedules are checked whether they are saved.

# Chapter 3: Work area

#### Menu bar and toolbars

If you want to create a new schedule, switch to "Resources" pane or remove a selected task, you can do that using a menu bar or toolbars. There are details about them below.

| File Edit View Insert | : Task Tools Window Help |
|-----------------------|--------------------------|
| 🗌 🖼 🖓 🎦               |                          |
| File toolbar          | Tools toolbar            |

#### File

| > New Schedule        | If you want to create a new schedule. (See also Creating schedules)                                                                        |
|-----------------------|----------------------------------------------------------------------------------------------------|
| > Open Schedule       | If you want to load a schedule from a file. (See also Opening schedules)                                                                   |
| > Reload              | If you want to load the shown schedule again. You are asked whether you want to save unsaved changes. (See also <u>Opening schedules</u> ) |
| > Close               | If you want to close the shown schedule. You are asked whether you want to save unsaved changes. (See also <u>Closing schedules</u> )      |
| > Schedule Properties | If you want to change properties of the shown schedule. (See also <u>Changing</u> <u>schedule properties</u> )                             |
| > Save                | If you want to save the shown schedule. (See also <u>Saving schedules</u> )                                                                |
| > Save As             | If you want to choose a filename and save the shown schedule to a file with it. (See also <u>Saving schedules</u> )                        |
| > Exit                | If you want to exit from the program. (See also <u>Exit</u> )                                                                              |

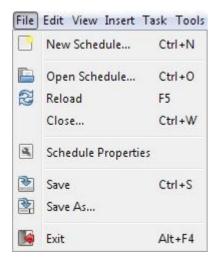

#### Edit

| > Undo | If you want to undo changes. (See also <u>Undo and redo changes</u> ) |
|--------|-----------------------------------------------------------------------|
| > Redo | If you want to redo changes. (See also Undo and redo changes)         |

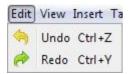

#### View

| > Resources | If you want to switch to "Resources" pane. (See also <u>"Resources" pane</u> ) |
|-------------|--------------------------------------------------------------------------------|
| > Tasks     | If you want to switch to "Tasks" pane. (See also <u>"Tasks" pane</u> )         |

# View Insert Task Resources • Tasks

#### Insert

| > New Resource | If you want to add a new resource. (See also Adding new resources) |
|----------------|--------------------------------------------------------------------|
| > New Task     | If you want to add a new task. (See also Adding new tasks)         |

# Insert Task Tools W New Resource

New Task

#### Task

| > New               | If you want to create a new task. (See also <u>Adding new tasks</u> )                      |
|---------------------|--------------------------------------------------------------------------------------------|
| > Edit              | If you want to edit a focused task. (See also Editing tasks)                               |
| > Remove            | If you want to remove a focused task. (See also <u>Removing tasks</u> )                    |
| > Edit Predecessors | If you want to edit predecessors of a focused task. (See also Editing task's predecessors) |
| > Edit Resources    | If you want to edit resources of a focused task. (See also Editing task's resources)       |

> Edit Operations
If you want to edit operations of a focused task. (See also Editing task's operations)

| Task | Tools Window      | Help   |
|------|-------------------|--------|
| ÷    | New               |        |
|      | Edit              |        |
| -    | Remove            | Ctrl+D |
|      | Edit Predecessor: | s      |
|      | Edit Resources    |        |
|      | Edit Operations   |        |

#### Resource

| > New        | If you want to create a new resource. (See also Adding new resources)                |
|--------------|--------------------------------------------------------------------------------------|
| > Edit       | If you want to edit a focused resource. (See also Editing resources)                 |
| > Remove     | If you want to remove a focused resource. (See also <u>Removing resources</u> )      |
| > Edit Tasks | If you want to edit tasks of a focused resource. (See also Editing resource's tasks) |

| ÷ | New            |        |
|---|----------------|--------|
| _ | Edit<br>Remove | Ctrl+D |
|   | Edit Task:     | 5      |

#### Tools

> Reschedule

If you want to reschedule the shown schedule to have a correct schedule. (See also <u>Rescheduling</u>)

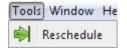

#### Window

> [an opened file with schedule]

#### User guide for GanttViewer

If you want to switch to another loaded schedule.

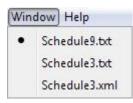

#### Help

> About

If you want to know some information about the program.

| Help |       |
|------|-------|
|      | About |

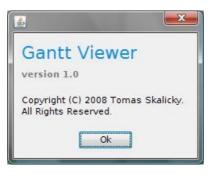

#### "Tasks" and "Resources" panes

In these panes, schedules are shown. Both panes are divided into two parts: the left one is a **table** and the right one is a **chart**.

Tables of both panes can be **sorted by all columns** (Task ID, Resource ID - sorted by string values; Duration, Start, Finish, Allocated Time - sorted by numeric values; Predecessors, Resources, Task - sorted by number of values).

Both charts have **time on x-axis**. Imaginary units are used. The least correct value of time is 0 and the least difference between two values is 1. When you want to **zoom** in (out) a chart, you only need o press the left button of your mouse when your mouse is above the header of a chart and drag your mouse to the right (left). Values in cells of the header will change when cells' widths are big or small enough. Number of cells is fixed.

| 0   |       |      |    |    |    | 100 |    |    |    |   |    |    |    | 200 |    |    |    |    |    |   |    |    |    |    |   |
|-----|-------|------|----|----|----|-----|----|----|----|---|----|----|----|-----|----|----|----|----|----|---|----|----|----|----|---|
| 0   | 10    | 20   | 30 | 40 | 50 | 60  | 70 | 80 | 90 | 0 | 10 | 20 | 30 | 40  | 50 | 60 | 70 | 80 | 90 | 0 | 10 | 20 | 30 | 40 | Ę |
| Dei | fault | view | /  |    |    |     |    |    |    |   |    |    |    |     |    |    |    |    |    |   |    |    |    |    |   |

| 0     |          |     |     |     |     |     |     |     |     | 1000 |
|-------|----------|-----|-----|-----|-----|-----|-----|-----|-----|------|
| 0     | 100      | 200 | 300 | 400 | 500 | 600 | 700 | 800 | 900 | 0    |
| oomed | out view |     |     |     |     |     |     |     |     |      |

#### "Tasks" pane

In the table, there are shown all tasks and details about them. All columns are editable.

| Task ID | Duration | Start 🔺 | Finish | Predecessors | Resources |
|---------|----------|---------|--------|--------------|-----------|
|         |          |         |        |              |           |

In the chart, there are **images of tasks** and **images of dependencies** between tasks. Images of tasks are next to rows of the table with details about the tasks.

| RodLathe-01 | 7  | 14 | 21  | Unknown-1            | VTPlus-15, H1 |  |
|-------------|----|----|-----|----------------------|---------------|--|
| Unknown-1   | 10 | 1  | 11  |                      | VTPlus-15     |  |
| Task2       | 61 | 54 | 115 | RodLathe-01, Task-03 | H1            |  |
| Task-03     | 25 | 27 | 52  | RodLathe-01          | VTPlus-15     |  |
| Unknown-2   | 30 | 53 | 83  | Task-03              | VTPlus-15, H1 |  |

If you want to **move** an image of a task, press the left button of your mouse when your mouse is above the image and drag your mouse where you want to place the image.

If you want to **resize** an image of a task, press the left button of your mouse when your mouse is above the left or the right side of the image and drag your mouse.

#### See also Editing tasks

#### "Resources" pane

In the table, there are shown all resources and details about them. "Allocated Time" represents how long a resource is allocated for doing its tasks. All columns except "Allocated Time" are editable.

| Resource ID | Allocated Time 🔺 | Tasks |
|-------------|------------------|-------|
|             |                  |       |

In the chart, there are **images of tasks**. No images of dependencies are there. Images of tasks are next to rows of the table with details about resources which are allocated for doing the tasks. It means that if a task is planned to be done by two resources, there is an image of the task next to the first resource and an image next to the second one.

| H1        | 69 RodLathe-01, Unknown-2, Task2              | ^ | - |  |
|-----------|-----------------------------------------------|---|---|--|
| VTPlus-15 | 72 Unknown-1, RodLathe-01, Task-03, Unknown-2 |   |   |  |

You can move and resize images of tasks as in "Tasks" pane.

If you want to **move** a task from **one resource to another**, press the left button of your mouse when your mouse is above the image of the task and drag it above the second resource.

See also Editing resources

# Chapter 4: Creating, opening, closing and saving schedules

# **Creating schedules**

If you want to create a new schedule, click on *File > New Schedule...* or *New Schedule...* in "File toolbar" or type *Ctrl+N*.

The new schedule has an ID in the form "Unknown-[number]" where "[number]" is the first free number of schedules with not specified ID.

# **Opening schedules**

If you want to load a schedule from a file, click on *File > Open Schedule...* or *Open Schedule...* in "File toolbar" or type *Ctrl+O*. If you want to load the shown schedule again, click on *File > Reload* or *Reload current schedule* in "File toolbar" or type *F5*.

The input file has to be a **text file** and have a fixed format (<u>TXT format</u> or <u>XML format</u>).

#### **TXT** format

Lines which begins with '#' character are **comments**. On the first line which is not comment, there is an **ID** of a schedule. Other lines which are not comments represents **tasks**. Each line is divided into cells by tabulators and in these cells, there are **TaskID**, **OrderID**, **ProductID**, **PartsIDs**, **Start**, **Finish**, **PredecessorsIDs**, **ResourcesIDs** in this order.

| TaskID          | an ID of a task                                                               |
|-----------------|-------------------------------------------------------------------------------|
| OrderID         | an ID of an order                                                             |
| ProductID       | an ID of a product                                                            |
| PartsIDs        | IDs of operations which needs to be done during carrying out of the task      |
| Start           | time when it is planned the beginning of carrying out of the task             |
| Finish          | time when the task is planned to be finished                                  |
| PredecessorsIDs | IDs of tasks which need to be finished before carrying out of the task begins |
| ResourcesIDs    | IDs of resources which is allocated for carrying out of the task              |

In PartsIDs, PredecessorsIDs and ResourcesIDs, there are values divided by ',' character.

| ScheduleID<br>TaskID OrderID ProductID<br>ResourceID,,ResourceID | PartID,,PartID | Start | Finish | PredecessorID,,PredecessorID |
|------------------------------------------------------------------|----------------|-------|--------|------------------------------|
| <br>TaskID OrderID ProductID<br>ResourceID,,ResourceID           | PartID,,PartID | Start | Finish | PredecessorID,,PredecessorID |

#### XML format

There is a definition of XML format in XML Scheme below.

```
<?xml version="1.0"?>
<xs:schema xmlns:xs="http://www.w3.org/2001/XMLSchema">
<xs:element name="Schedule">
          <xs:complexType>
                <xs:sequence>
                     <xs:element name="ScheduleID" type="xs:string" /> <xs:element name="Tasks">
                           <xs:complexType>
                                 <xs:sequence>
                                      <xs:element ref="Task" minOccurs="0" maxOccurs="unbounded" />
                                 </xs:sequence>
                           </xs:complexType>
                      </xs:element>
                </xs:sequence>
           </xs:complexType>
     </xs:element>
     <xs:element name="Task">
           <xs:complexType>
                <xs:sequence>
                     <xs:element ref="TaskID" />
                      <xs:element name="OrderID" type="xs:string" />
                      <xs:element name="ProductID" type="xs:string" />
                      <xs:element name="Parts">
                           <xs:complexType>
                                <xs:sequence>
                                       <xs:element name="PartID" type="xs:string" />
                                 </xs:sequence>
                           </xs:complexType>
                      </xs:element>
                      <xs:element name="Start">
                           <xs:complexType>
                                 <xs:sequence>
                                      <xs:element ref="Value" />
                                </xs:sequence>
                           </xs:complexType>
                      </xs:element>
                      <xs:element name="Finish">
                           <xs:complexType>
                                 <xs:sequence>
                                      <xs:element ref="Value" />
                                 </xs:sequence>
                           </xs:complexType>
                      </xs:element>
                      <xs:element name="Predecessors">
                           <xs:complexType>
                                 <xs:sequence>
                                       <xs:element ref="TaskID" />
                                 </xs:sequence>
                           </xs:complexType>
```

| <br><xs:element name="&lt;b&gt;Resources&lt;/b&gt;"><br/><xs:complextype><br/><xs:sequence><br/><xs:element name="&lt;b&gt;ResourceID&lt;/b&gt;" type="xs:string"></xs:element><br/></xs:sequence></xs:complextype></xs:element><br><br><br><br><br><br> |
|----------------------------------------------------------------------------------------------------|
| <xs:element name="&lt;b&gt;TaskID&lt;/b&gt;" type="xs:string"></xs:element>                                                                                                    |
| <xs:element name="&lt;b&gt;Value&lt;/b&gt;" type="xs:integer"></xs:element><br>                                                                                                    |

If the input file is not in a correct format, "Input errors" dialog will show details about **errors**. Schedule which is in that file will be loaded without data with errors.

| Line | Task ID | Description           |
|------|---------|-----------------------|
|      | Task2   | "a54" is not a number |
| 0    |         | bad format            |
|      |         |                       |

# **Closing schedules**

If you want to close the shown schedule, click on File > Close... or type Ctrl+W. You are asked whether you want to save unsaved changes.

# **Saving schedules**

If you want to save the shown schedule, click on File > Save or Save in "File toolbar" or type Ctrl+S. If

you want to choose a filename and save the shown schedule to a file with it, click on *File > Save As...*. You can save a schedule in <u>TXT format</u> or <u>XML format</u>.

# **Chapter 5: Modifying schedules**

#### Undo and redo changes

If you add or remove a task or a resource, you can undo it by clicking on *Edit > Undo* or typing *Ctrl+Z*.

If you have used undo function last time, you can redo the last change by clicking on *Edit* > *Redo* or typing *Ctrl*+*Y*.

# Changing schedule properties

If you want to change properties of the shown schedule, click on *File > Schedule Properties*. After that, "Schedule Properties" dialog will display.

In it, you can change an **ID** of the schedule.

| g scriedule. | ).txt - Sched | ule Prope | nies 🦲 |
|--------------|---------------|-----------|--------|
| Schedule ID  | sched1        |           |        |
|              | ſ             | Ok        | Cancel |

#### Adding new tasks

If you want to add a new task, click on *Insert > New Task*, *Task > New* or *New Task* in a popup menu which is above the table of "Tasks" pane or in "Tasks" and "Predecessors" dialog, you can use "New Task" button. After any of these possibilities, dialog "New Task" will display.

In it, you can set details of the new task. (See also Editing tasks)

| r <mark>ask</mark> ID | 1 |          |
|-----------------------|---|----------|
| rder ID               |   |          |
| roduct ID             |   |          |
| Operations            |   | Edit     |
| itart                 | 0 |          |
| inish                 | 0 |          |
| redecessors           |   | Edit     |
| esources              | - | <br>Edit |

# **Editing tasks**

If you want to edit a focused task, click on *Task > Edit* or *Edit Task* in a popup menu which is above the table of "Tasks" pane. After any of these possibilities, dialog "Edit Task" will display.

In it, you can change details of the focused task.

| r <mark>as</mark> k ID | Task-03     |      |
|------------------------|-------------|------|
| Order ID               | o3          |      |
| Product ID             | p3          |      |
| Operations             | part2       | Edit |
| Start                  | 27          |      |
| Finish                 | 52          |      |
| Predecessors           | RodLathe-01 | Edit |
| Resources              | VTPlus-15   | Edit |

| Task ID    | an ID of the focused task |
|------------|---------------------------|
| Order ID   | an ID of an order         |
| Product ID | an ID of a product        |

| Operations   | IDs of operations which needs to be done during carrying out of the task (See also <u>Editing task's operations</u> ) |
|--------------|----------------------------------------------------------------------------------------------------|
| Start        | time when it is planned the beginning of carrying out of the task                                                     |
| Finish       | time when the task is planned to be finished                                                                          |
| Predecessors | IDs of tasks which need to be finished before carrying out of the task begins (See also Editing task's predecessors)  |
| Resources    | IDs of resources which is allocated for carrying out of the task (See also Editing task's resources)                  |

If you only want to change values of time, you can move or resize an image of the task in any chart. (See also <u>"Tasks" pane</u>, <u>"Resources" pane</u>)

#### Editing task's predecessors

If you want to change predecessors of a focused task, click on *Task > Edit Predecessors*. After that, "Predecessors" dialog will display.

In it, you can select tasks, which will be predecessors of the focused task.

| Enabled  | Task ID     |
|----------|-------------|
| <b>V</b> | RodLathe-01 |
|          | Unknown-1   |
| 1        | Task-03     |
|          | Unknown-2   |
|          |             |
|          |             |
|          |             |

#### Editing task's resources

If you want to change resources of a focused task, click on *Task > Edit Resources*. After that, "Resources" dialog will display.

In it, you can select resources, which will be allocated for carrying out the focused task.

|              | urces 💌     |
|--------------|-------------|
| Enabled      | Resource ID |
|              | VTPlus-15   |
| V            | H1          |
|              |             |
|              |             |
|              |             |
|              |             |
|              |             |
|              |             |
|              |             |
|              |             |
|              |             |
|              |             |
|              |             |
| -            |             |
| New Resource | Ok Cancel   |

#### Editing task's operations

If you want to change operations of a focused task, click on *Task > Edit Operations*. After that, "Operations" dialog will display.

In it, you can modify operations, which will be done during carrying out the focused task.

|          | ame |
|----------|-----|
| oper-01  |     |
| oper-02  |     |
|          |     |
|          |     |
|          |     |
|          |     |
|          |     |
|          |     |
|          |     |
|          |     |
|          |     |
| Hau Bark |     |
| New Part | Add |
|          |     |

# **Removing tasks**

If you want to remove a focused task, click on *Task* > *Remove* or *Remove Task* in a popup menu which is above the table of "Tasks" pane or type *Ctrl+D*.

# Adding new resources

If you want to add a new resource, click on *Insert > New Resource*, *Resource > New* or *New Resource* in a popup menu which is above the table of "Resources" pane or in "Resources" dialog, you can use "New Resource" button. After any of these possibilities, dialog "New Resource" will display.

In it, you can set details of the new resource. (See also Editing resources)

| New Reso    | urce |    |        |
|-------------|------|----|--------|
| Resource ID | 1    |    |        |
| Tasks       |      |    | Edit   |
|             |      | Ok | Cancel |

#### **Editing resources**

If you want to edit a focused resource, click on *Resource* > *Edit* or *Edit Resource* in a popup menu which is above the table of "Resources" pane. After any of these possibilities, dialog "Edit Resource" will display.

In it, you can change details of the focused resource.

| 🔄 H1 - Edit I | Resource                      | ×      |
|---------------|-------------------------------|--------|
| Resource ID   | H1                            |        |
| Tasks         | RodLathe-01, Unknown-2, Task2 | Edit   |
|               | Ok                            | Cancel |

 Resource ID
 an ID of the focused resource

 Tasks
 IDs of tasks which are carried out by the resource (See also Editing resource's tasks)

#### Editing resource's tasks

If you want to change tasks of a focused resource, click on *Resource* > *Edit Tasks*. After that, "Tasks" dialog will display.

In it, you can select tasks, which will be carried out by the focused resource.

| RodLathe-01       Unknown-1       Task2       Task-03       Unknown-2 |   | Task ID     |
|-----------------------------------------------------------------------|---|-------------|
| Task2                                                                 | V | RodLathe-01 |
| Task-03                                                               |   | Unknown-1   |
|                                                                       | 1 | Task2       |
| Unknown-2                                                             |   | Task-03     |
|                                                                       | 1 | Unknown-2   |
|                                                                       |   |             |

# **Removing resources**

If you want to remove a focused resource, click on *Resource* > *Remove* or *Remove Resource* in a popup menu which is above the table of "Resources" pane or type *Ctrl+D*.

# **Chapter 5: Rescheduling**

# Rescheduling

If you want to have a **correct schedule**, you can use rescheduling function. Schedule is correct whether:

no task begins earlier than all its' predecessors finish,

each resource carry out up to one task at a time.

Conflicts are solved locally. It means that tasks are shifted as few as possible.